# How to Reduce Your Time-Consuming PostgreSQL Operational Tasks by 90% with ScaleGrid

Presented by Dharshan Rangegowda PostgresConf Silicon Valley 2019

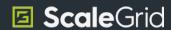

## Managing a PostgreSQL Production Deployment is Hard.

Replication Upgrades
Scaling Backups
Restores Failover
Encryption-in-Transit OS Patching

Migrations Imports
Provisioning Deprovisioning

Monitoring Query Optimization

Alerts Partitioning
Performance Tuning Troubleshooting

Extensions User Management Encryption-at-Rest Cloning

Capacity Planning Firewalls
Log Rotations Jobs Monitoring

Refreshing Server Management

Role Management Connections

There are hundreds of operational tasks involved, and missing one could critically impact on your deployment.

## 90% of Tasks Can Be Automated, 100% Can Be Optimized.

Replication Upgrades
Scaling Backups
Restores Failover
Encryption-in-Transit OS Patching
Migrations Imports

Provisioning Deprovisioning

Monitoring Alerts

Partitioning Troubleshooting
Extensions User Management

Encryption-at-Rest Cloning
Capacity Planning Firewalls

Log Rotations Jobs Monitoring
Refreshing Server Management

Role Management Connections

### Automate vs. Optimize

Query Optimizations
Capacity Planning

Performance Tuning

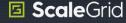

## So, Which PostgreSQL Operations Are The Most Time-Consuming?

## Managing queries is the #1 time-consuming Postgre SQL task.

Source: Latest PostgreSQL Trends: Most Time-Consuming Tasks & Important Metrics to Track

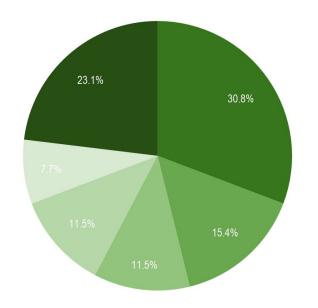

- Queries
- Managing Space
- Replication
- Upgrades
- Monitoring
- All others

## **Provisioning PostgreSQL**

## Creating New Clusters

#### Customize Your Deployment

- Primary & standby regions
- Virtual machine size
- PostgreSQL version
- Replication strategy
- SSL encryption-in-transit
- Encryption-at-rest
- Enable PgBouncer
- Configure firewalls

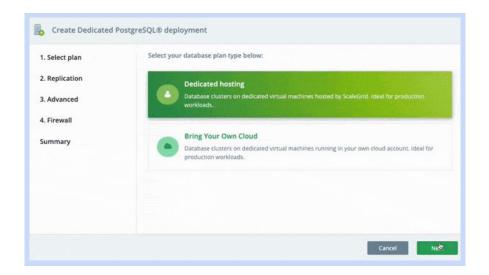

## **Automating PostgreSQL Backups**

## Automating Backups

#### Scheduled Backups

- Customize frequency
- Customize backup time
- Customize the max number to retain

#### On-Demand Backups

- Perform before application events

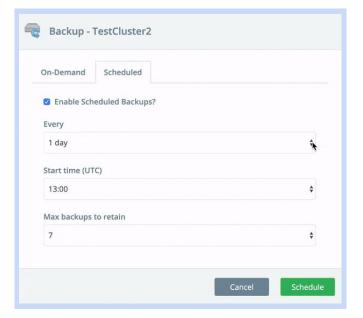

## **Scaling with Zero Downtime**

## Dynamic Scaling

#### Scale with Zero Downtime

As long as you're using a primary-standby configuration, you can scale dynamically with zero downtime in one click.

- Rolling operation
- Take one node down at a time
- Update instance type, disk, and IOPS
- Bring node back up, wait to sync, repeat

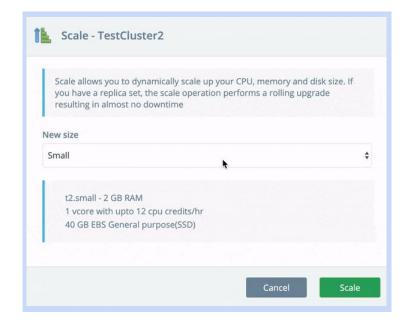

## **Fully Managed Upgrades**

## Managed Upgrades

#### Scheduled Backups

- Customize frequency
- Customize backup time
- Customize the max number to retain

#### On-Demand Backups

- Perform before application events

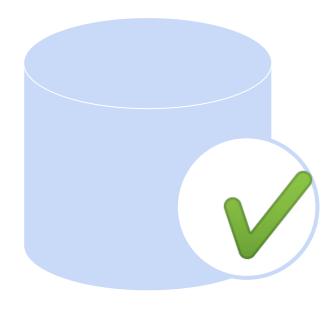

## **Customizing Your Alerts**

### Customize Your Alerts

#### **Alert Types**

- Metrics
- Disk Free %
- Role Change

#### PostgreSQL Metrics

- CPU

- Connections
- Memory
- Locks

- Disk Checkpoints
- Operation
- Many more..

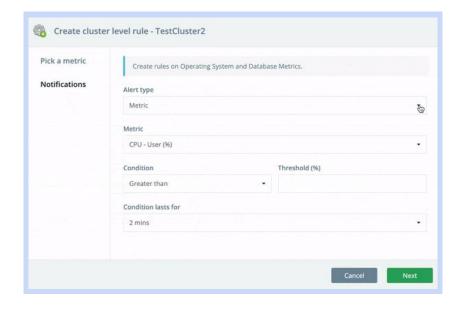

## **Configure PostgreSQL Parameters**

## **Monitoring Performance**

## Monitoring

#### **OS Metrics**

- CPU
- Disk IOPS

#### PostgreSQL Metrics

- Connections
- Operations (insert, update, query etc)
- Disk queues
- Replication delay

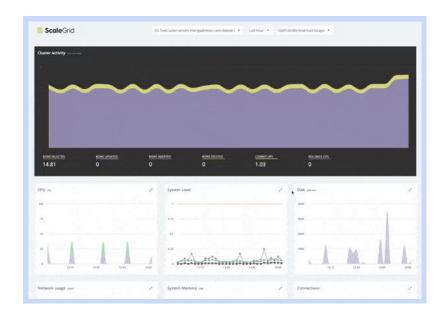

## **Analyzing Slow Queries**

## Query Analysis

#### **Problem Queries**

- Frequent queries
- Slowest queries
- Queries scanning most rows
- Queries returning large # of results
- Queries causing high lock %

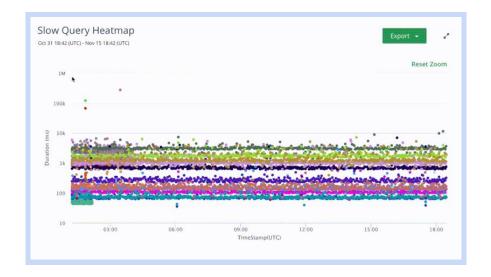

## Questions?

Get in touch

Twitter | @scalegridio

Email | sales@scalegrid.io

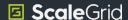